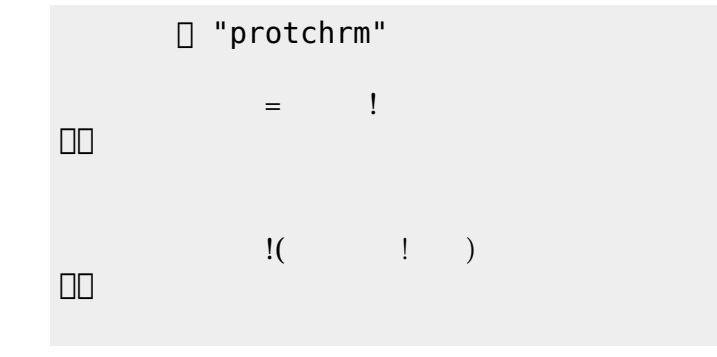

□ "protchrm"

通信 "그리고 "불信" (1998년) 1999년 10월 10일

 $\Box$ 

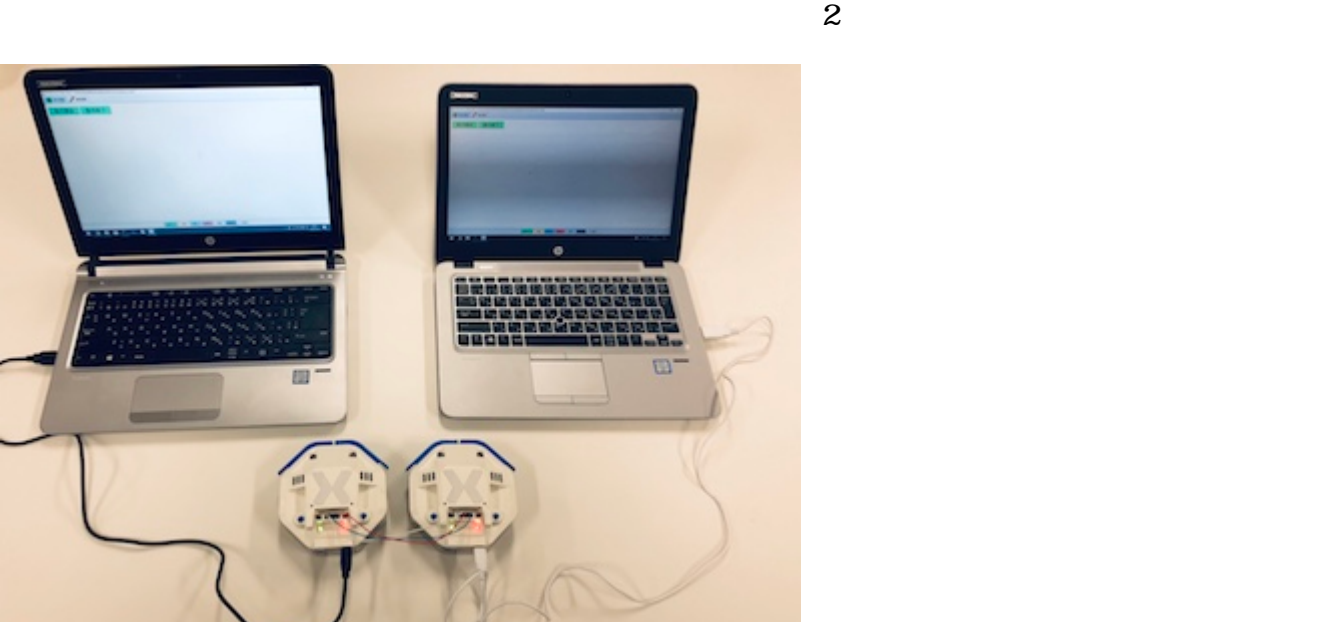

プロッチを2台使うことで文字 ることができる。文字 送受信 シリアルオブジェクト **出力**

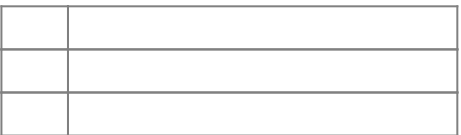

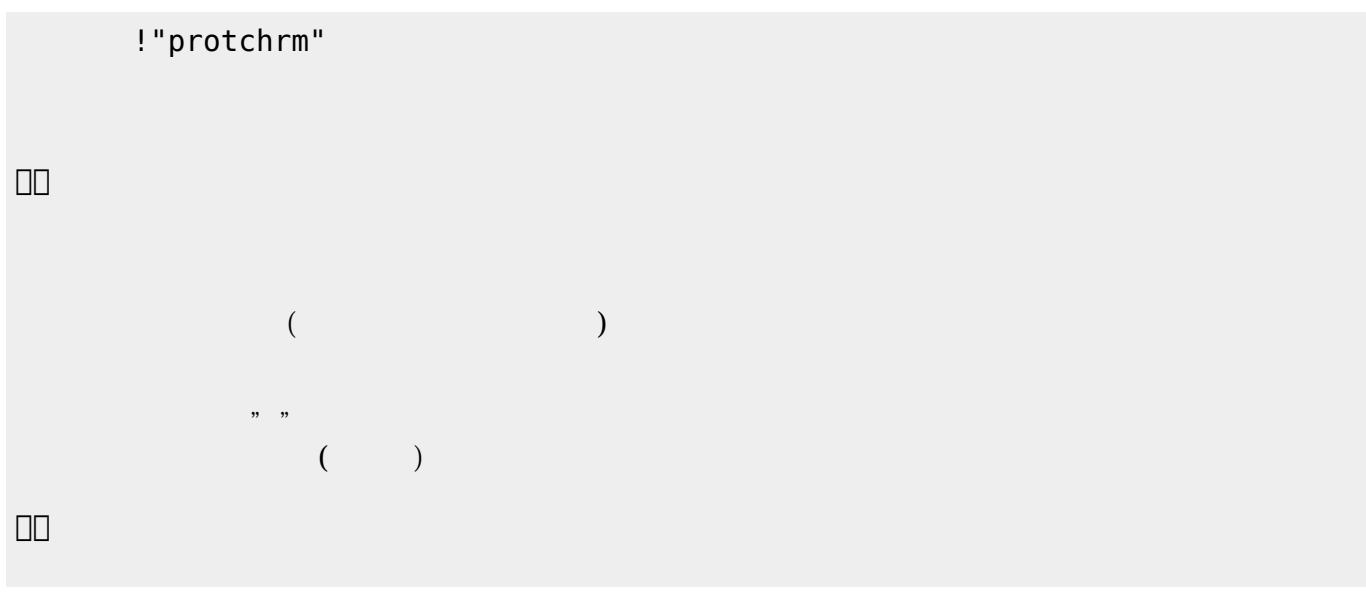

 $\pmb{\times}$ 

From:  $h$ ttps://dolittle.eplang.jp/ -

Permanent link: **[https://dolittle.eplang.jp/ch\\_protchcommunication?rev=1552634015](https://dolittle.eplang.jp/ch_protchcommunication?rev=1552634015)**

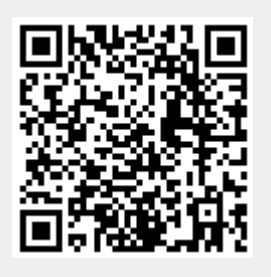

Last update: **2019/03/15 16:13**